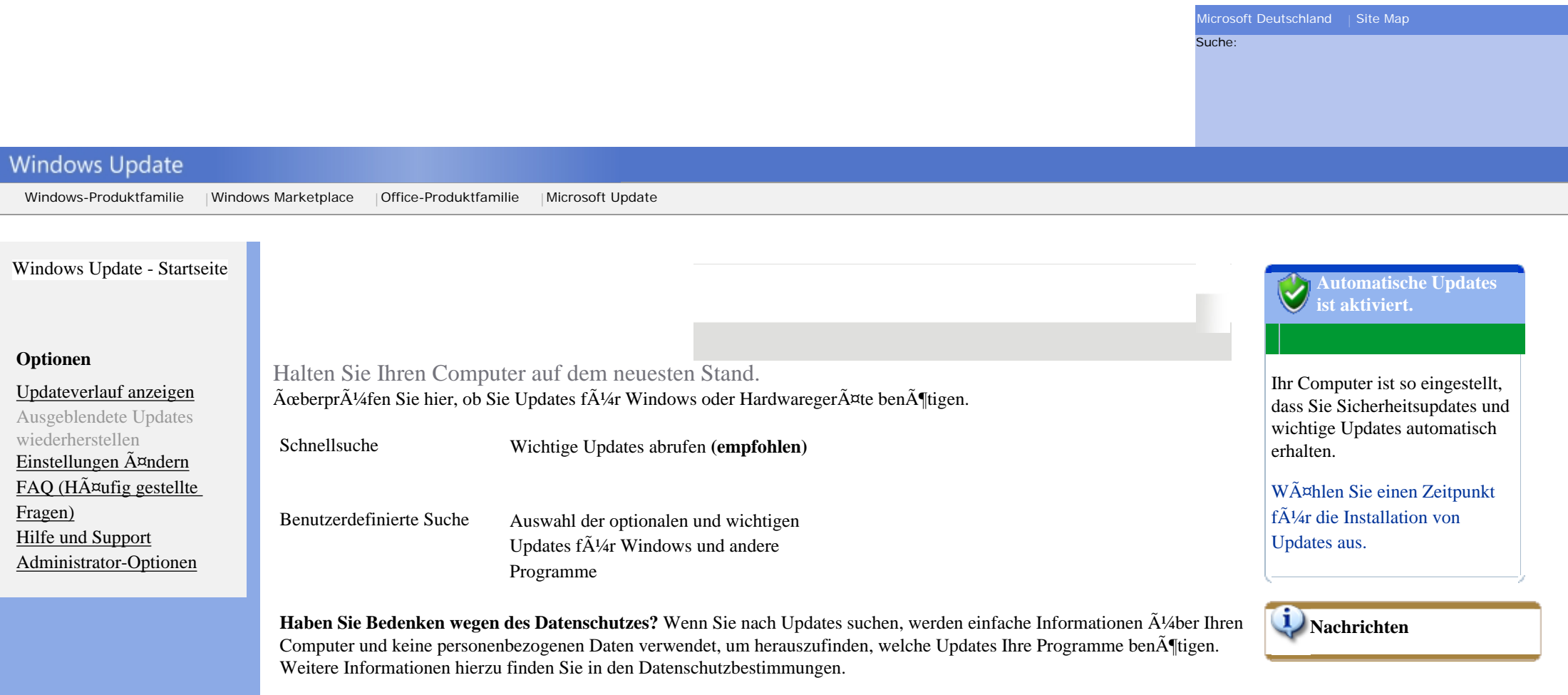

## [Datenschutzbestimmungen von Windows Update](http://update.microsoft.com/windowsupdate/v6/privacy.aspx?ln=de)

©2006 Microsoft Corporation. Alle Rechte vorbehalten. [Rechtliche Hinweise](http://www.microsoft.com/germany/siteservices/impressum/copyright.htm) | [Informationen zur Datensicherheit](http://www.microsoft.com/info/de/privacy.htm)

**Microsoft**